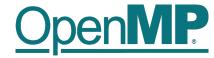

# **Programming OpenMP**

#### Using OpenMP Compilers & Exercises

**Christian Terboven** 

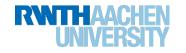

## **Production Compilers w/ OpenMP Support**

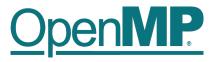

- GCC
- clang/LLVM
- Intel Classic and Next-gen Compilers
- AOCC, AOMP, ROCmCC
- IBM XL
- ... and many more

See <a href="https://www.openmp.org/resources/openmp-compilers-tools/">https://www.openmp.org/resources/openmp-compilers-tools/</a> for a list

### **Compiling OpenMP**

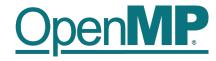

- Enable OpenMP via the compiler's command-line switches
  - → GCC: -fopenmp
  - → clang: -fopenmp
  - → Intel: -fopenmp or -qopenmp (classic) or -fiopenmp (next-gen)
  - $\rightarrow$  AOCC, AOCL, ROCmCC: -fopenmp
  - → IBM XL: -qsmp=omp

Switches have to be passed to both compiler and linker:

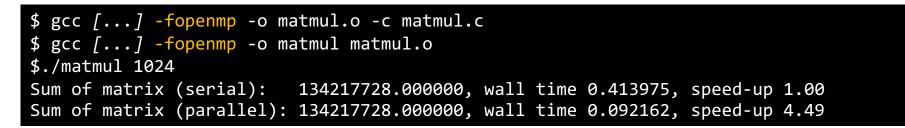

#### **Exercises: Overview**

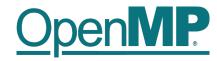

| Exercise no. | Exercise name     | OpenMP Topic               | Day / Order (proposal)                     |
|--------------|-------------------|----------------------------|--------------------------------------------|
| 1            | Hello World       | Getting started            | Start with this (if OpenMP is new for you) |
| 2            | Pi                | Worksharing, Scoping       | First day                                  |
| 3            | Jacobi            | Worksharing, Scoping, NUMA | First day                                  |
| 4            | Fibonacci         | Tasking                    | Second day                                 |
| 5            | Work-Distribution | Worksharing                | First day, review on Second day            |
| 6            | Min/Max           | Worksharing, Reduction     | First day                                  |
| 7            | QuickSort         | Tasking                    | Second day                                 |
| 8            | Primes            | Correctness w/ Tool        | Only if you are interested in this topic   |
| 9            | Mandelbrot        | Correctness by Hand        | Only if you are interested in this topic   |